### ELECTRICITY DEPARTMENT

## **Puducherry**

# **Consumer Reading Entry User Manual**

# How to take meter reading

Available meters in the field are shown below.

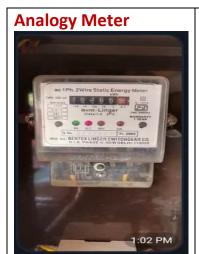

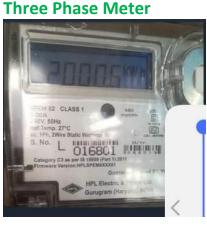

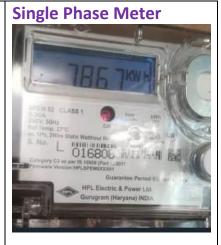

#### Watch the display in the meter,

- 1. When meter shows values as \_ \_ \_ \_ Kwh, note and enter the same reading values in the website.
- 2. <u>Check with your previous month meter reading</u> shown in the website.

Entry is allowed for 7 days ONLY from Bill date (Eg. If Bill date is 20.04.2020, the entry is permitted only from 20.04.2020 to 27.04.2020). The BILL DATE will be shown in popup upon entry of the consumer reference code / Consumer No.

The <u>meter reading values taken by department Meter Reader will be</u> <u>the final</u>, any readings ( More or Less ) submitted by consumer until then will get adjusted in the subsequent month bill preparation.

Step 1: In <a href="https://pedservices.py.gov.in">https://pedservices.py.gov.in</a> Home page, you will find a menu Services, then Click on UPDATE READINGS.

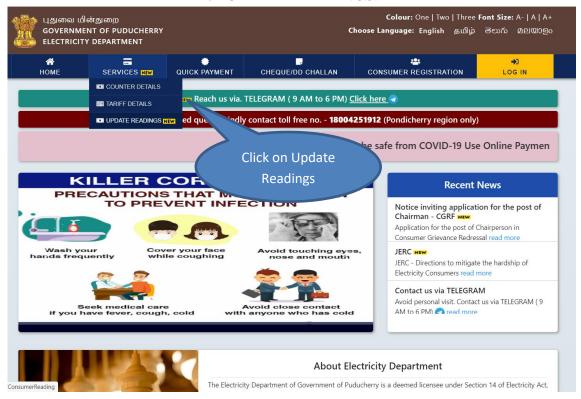

Step 2: Please fill the Consumer No, Mobile No and Captcha

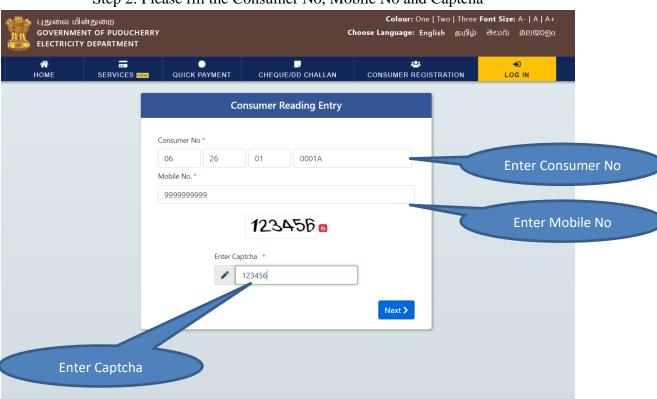

Step 3: If Warning obtained as Reading entry will be allowed from particular dates, please try on that date range.

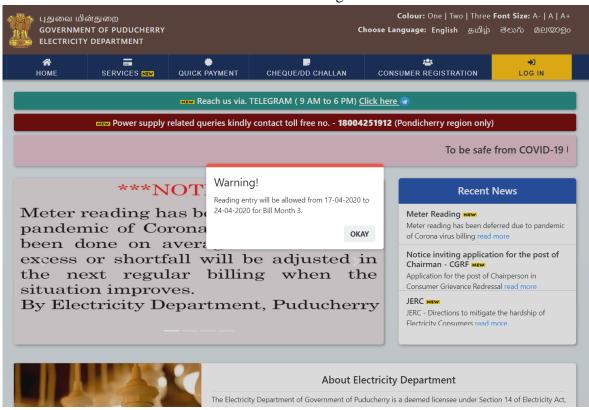

Step 4: If Entry allowed please enter the current reading. Then Click Calculate.

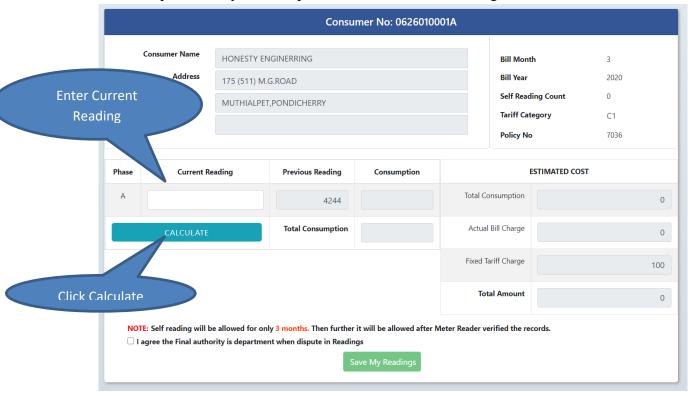

Step 5: Estimated Bill Amount will be displayed, then please enable the checkbox and click on Save My Readings

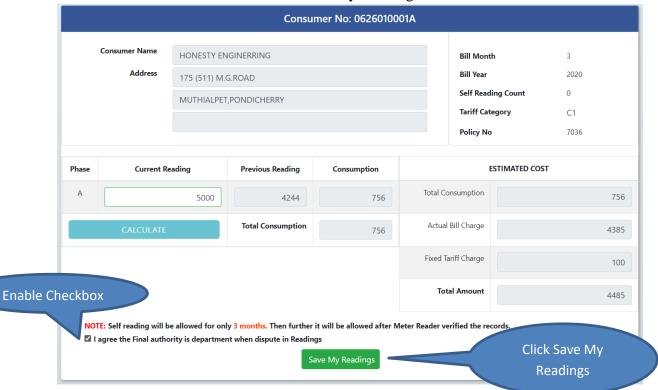

Step 6: OTP will be sent to your Mobile No Please enter that OTP and click Submit.

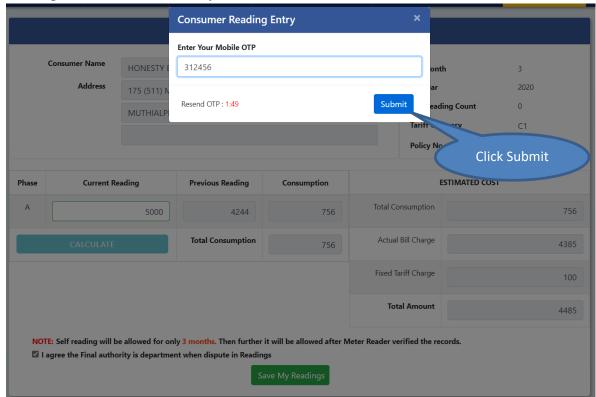

Colour: One | Two | Three Font Size: A- | A | A+ புதுவை மின்துறை GOVERNMENT OF PUDUCHERRY Choose Language: English தமிழ் මෙවාරා മലയാളം ELECTRICITY DEPARTMENT : SERVICES NEW QUICK PAYMENT CHEQUE/DD CHALLAN CONSUMER REGISTRATION NEW Reach us via. TELEGRAM ( 9 AM to 6 PM) Click here Power supply related queries kindly contact toll free no. - 18004251912 (Pondicherry region only) To be safe from COVID-19 \*\*\*NOT Successfull! **Recent News** Added Successfully. Meter reading has be Meter Reading NEW Meter reading has been deferred due to pandemic pandemic of Corona of Corona virus billing read more been done on average basis and the Notice inviting application for the post of excess or shortfall will be adjusted in Chairman - CGRF the next regular billing when Application for the post of Chairperson in Consumer Grievance Redressal read more situation improves. By Electricity Department, Puducherry JERC - Directions to mitigate the hardship of Flectricity Consumers r **About Electricity Department** The Electricity Department of Government of Puducherry is a deemed licensee under Section 14 of Electricity Act,

Step 7: After Successful Entry an Alert will be shown.